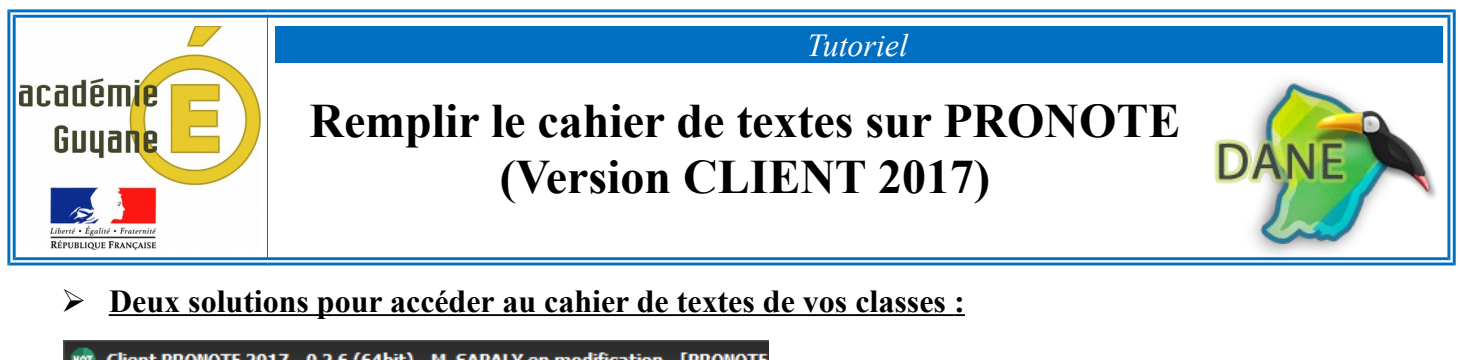

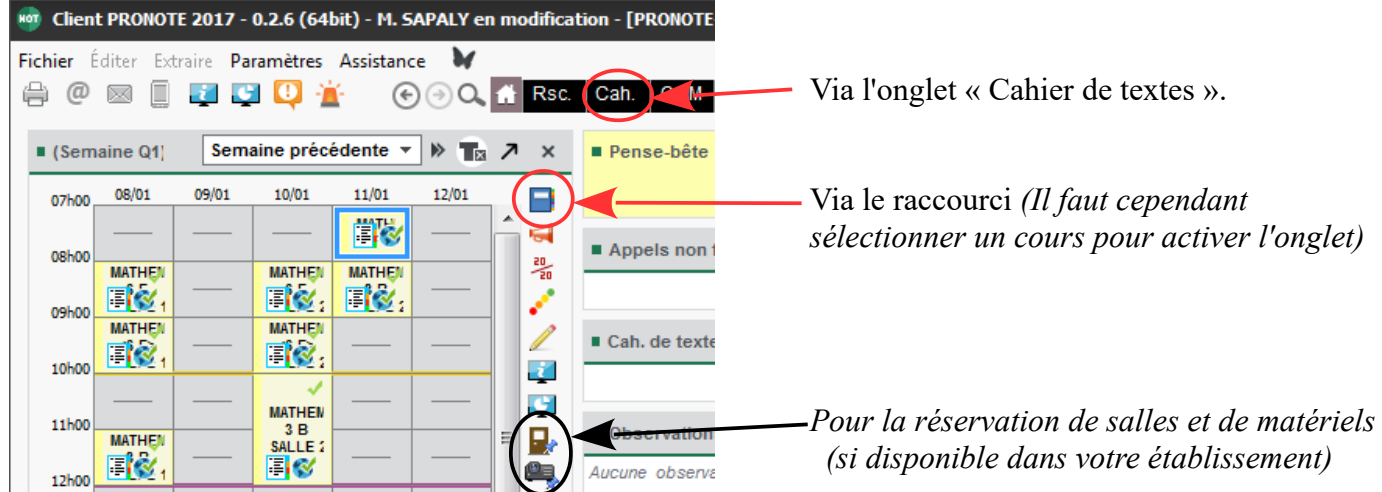

➢ **Tableau de bord du Cahier de textes :**

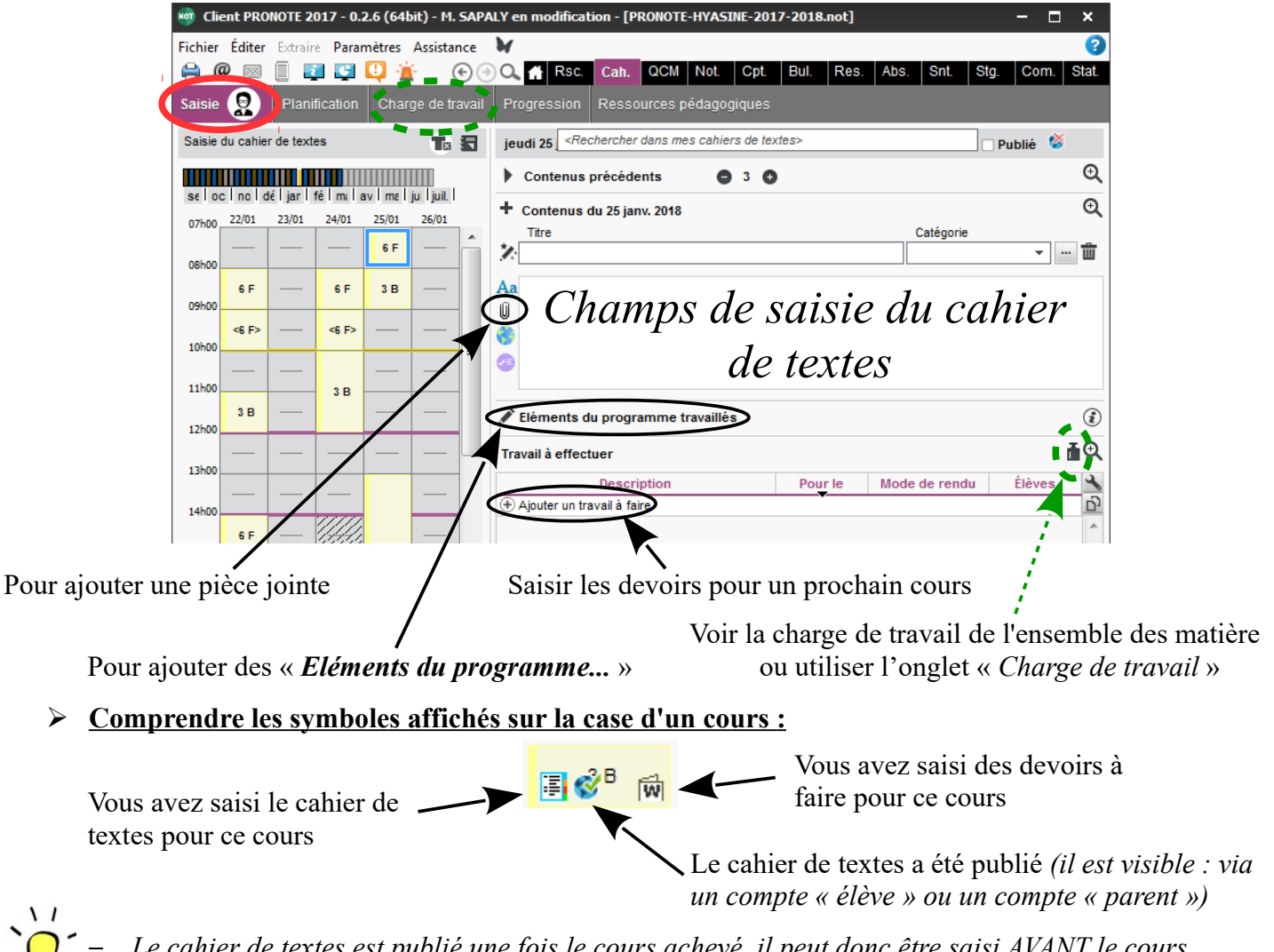

– *Le cahier de textes est publié une fois le cours achevé, il peut donc être saisi AVANT le cours* – *Il est possible de faire un « copier-coller » d'un cours sur un autre.*

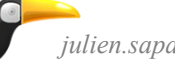